## **Adaptaciones de la nueva normativa de evaluación de la formación básica de las personas adultas curso académico 2016-2017**

Novedades :

## **Introducción de Notas y Actas de Evaluación**

Es posible calificar según los valores que se aplican en la nueva norma

1.- En los tres niveles del ciclo I

- Calificaciones para los modulos formativos:
	- SUPERA (S)
	- NO SUPERA (NS)
- Decisión de promoción
	- Promociona (SI)
	- No Promociona (NO)

El termino No Presentado (NP) sólo se consignará en la evaluación Final.

El termino Exento (ET) se aplicará en los casos de las personas adultas a quien tenga concedida la exención del módulo de Valenciano de acuerdo con la normativa vigente.

2.- En el primer nivel del Ciclo II

- Calificaciones para los modulos formativos:
	- SOBRESALIENTE (EX)
	- NOTABLE (NT)
	- BIEN (BE)
	- SUFICIENTE (SU)
	- INSUFICIENTE (IN)
- Decisión de promoción
	- Promociona (SI)
	- No Promociona (NO)

El termino No Presentado (NP) sólo se consignará en la evaluación Final Extraordinaria.

El termino Exento (ET) se aplicará en los casos de las personas adultas a quien tenga concedida la exención del módulo de Valenciano de acuerdo con la normativa vigente.

3.- En el segundo nivel del Ciclo II

- Calificaciones para los modulos formativos:
	- SOBRESALIENTE (EX) : 9 ó 10
	- NOTABLE (NT) : 7 u 8
	- $\circ$  BIEN (BE) : 6
	- SUFICIENTE (SU) : 5
	- $\circ$  INSUFICIENTE (IN) : 1,2,3 ó 4
- Decisión de promoción
	- Promociona (SI)
	- No Promociona (NO)

El termino Superado Anteriormente (SA) y la calificación numerica que figuren en la documentación acreditativa presentada por la persona adulta, con una escala de 5 a 10. El termino No Presentado (NP) sólo se consignará en la evaluación Final Extraordinaria. El termino Exento (ET) se aplicará en los casos de las personas adultas a quien tenga concedida la exención del módulo de Valenciano de acuerdo con la normativa vigente.

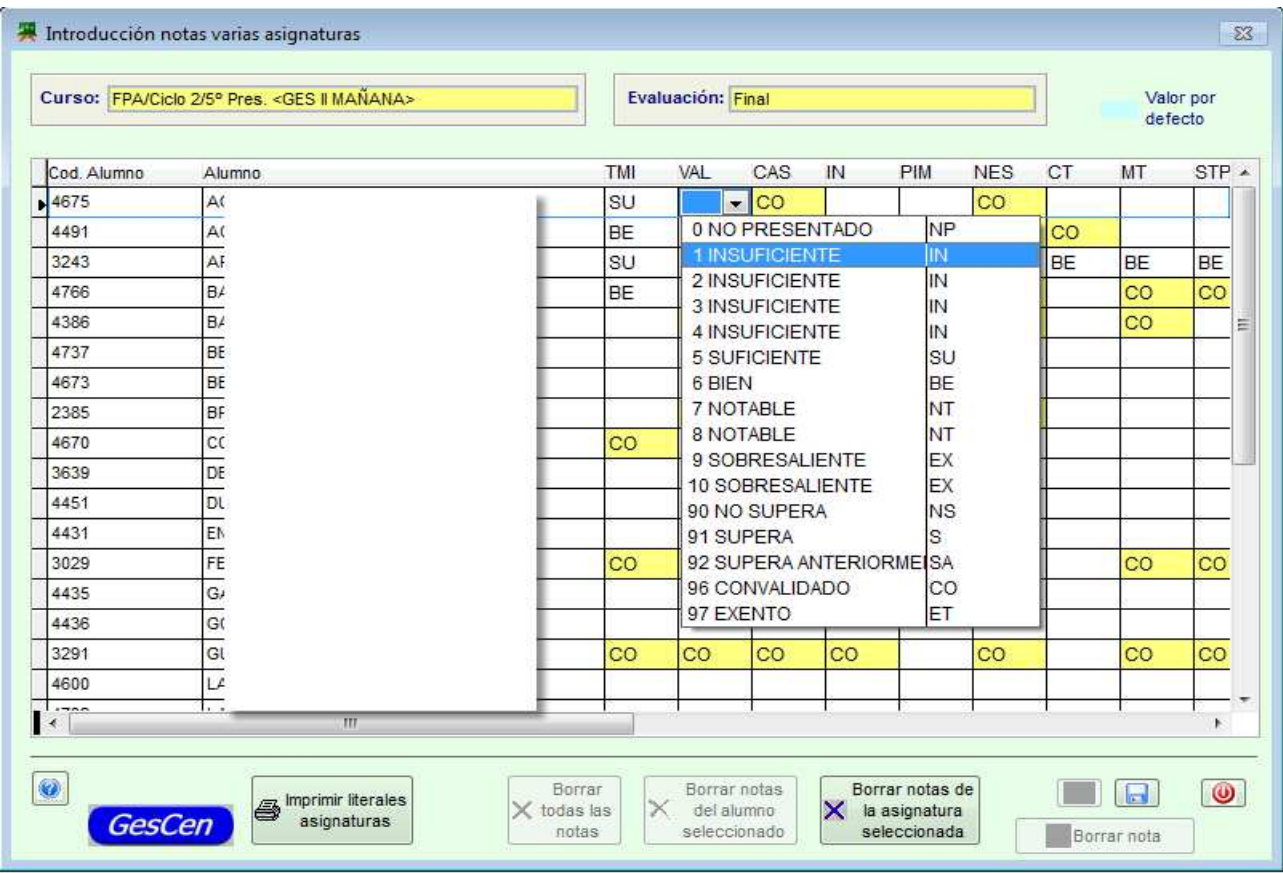

## **Certificado Graduado en Educación Secundaria**

Incluida la novedad, revisión nota media

Esta opción permite al centro indicar la nota media para que después figure en el Certificado de Graduado en Educación Secundaria.

El dato introducido no se guardará, pero será posible emitir en ese momento el Certificado con la nota deseada.

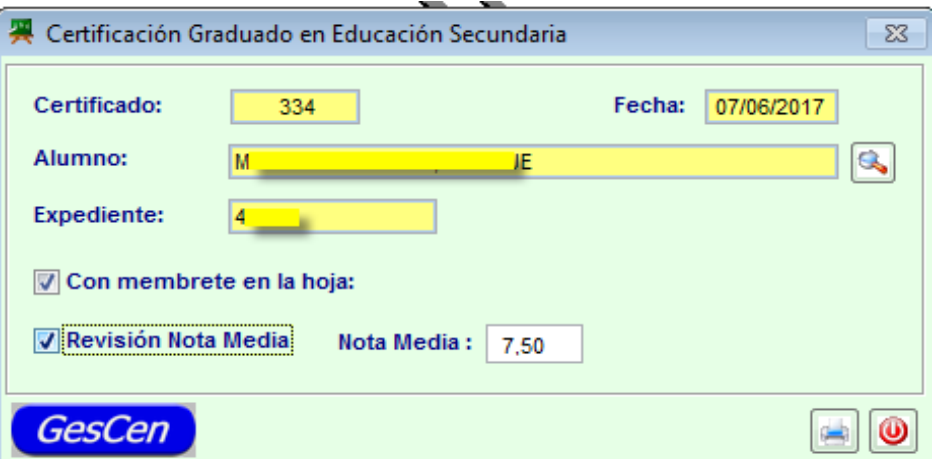